# КОДИРОВАНИЕ ИНФОРМАЦИИ

### ПЛАН УРОКА:

- Кодирование обработка информации
- Три способа кодирования текста
- Кодирование символьной информации в ЭВМ
- Кодирование числовой информации в ЭВМ
- Представление графической информации в ЭВМ
- Представление звука в ЭВМ

Кодирование информации

*Кодирование информации* – это преобразование информации в символьную форму, удобную для хранения, передачи и обработки. Обратное преобразование называется *Декодированием.*

Способ кодирования зависит от цели, ради которой оно осуществляется:

- сокращение записи;
- засекречивание (шифровка) информации;
- удобства обработки (например, в компьютере вся информация кодируется двоичными кодами);
	- удобства передачи информации (например, Азбука Морзе)

#### Азбука МОРЗЕ

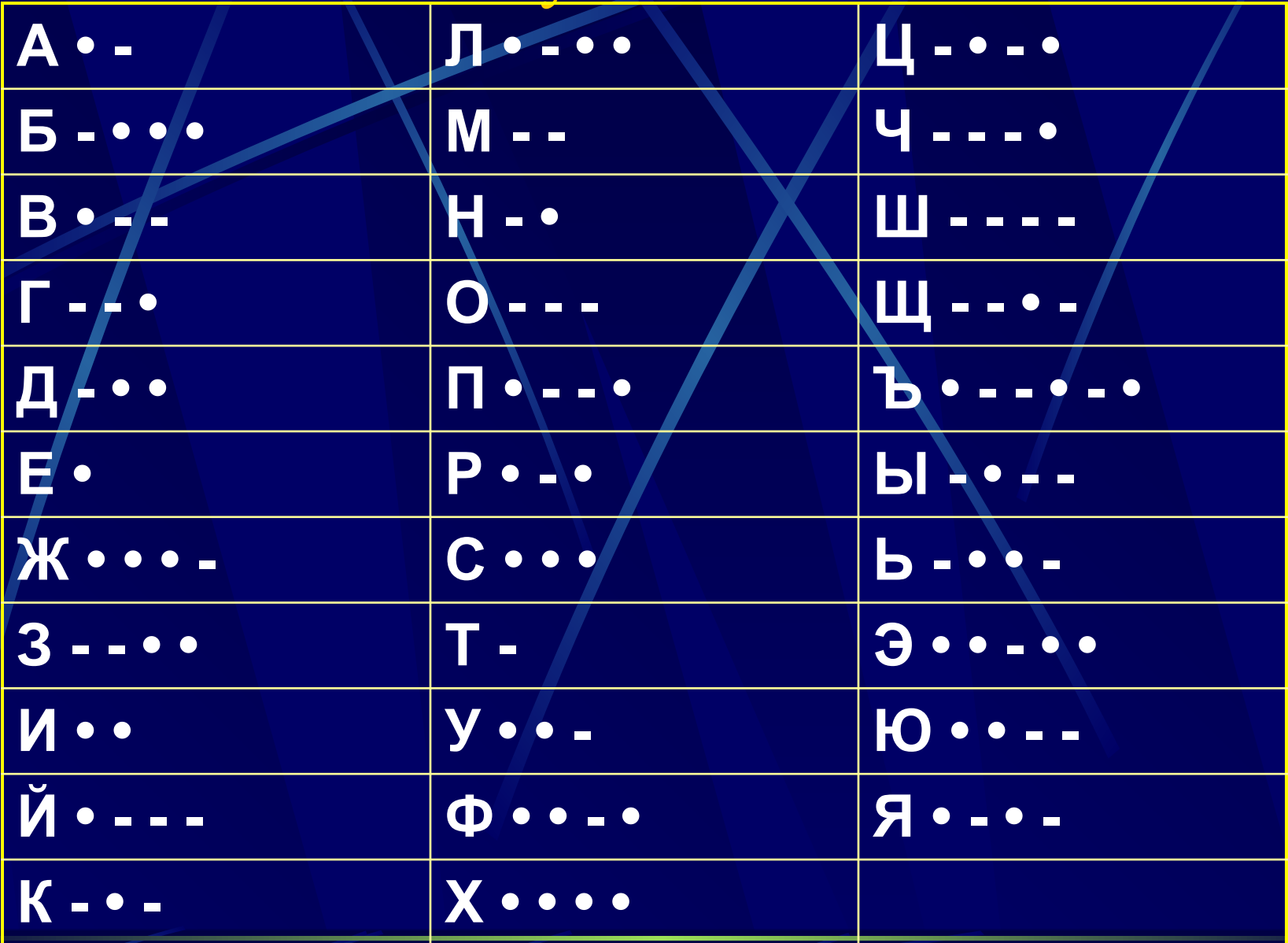

#### Способы кодирования текста

*• Графический* – с помощью специальных рисунков и символов; *• Числовой* – с помощью чисел; *• Символьный* – с помощью символов того же алфавита, что и исходный

текст.

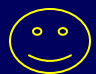

Числовой способ кодирования

Пример 2. Зашифрованная пословица. Чтобы рубить дрова нужен 14, 2, 3, 2, 7

 а чтобы полить огород – 10, 4, 5, 1, 6

Рыбаки сделали во льду и стали ловить рыбу. 3, 7, 2, 7, 8, 9, 11

Самый колючий зверь в лесу – это 12, 13

А теперь прочитайте пословицу:

$$
1, 2, 3, 4, 5, 1, 6\n7, 8, 9, 10, 11\n9, 4, 7, 4, 13, 12, 14
$$

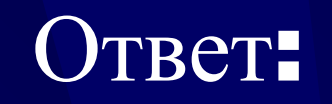

## **КОПЕЙКА РУБЛЬ БЕРЕЖЁТ**

# Пример 3. Можно каждую букву заменить её порядковым номером в алфавите:

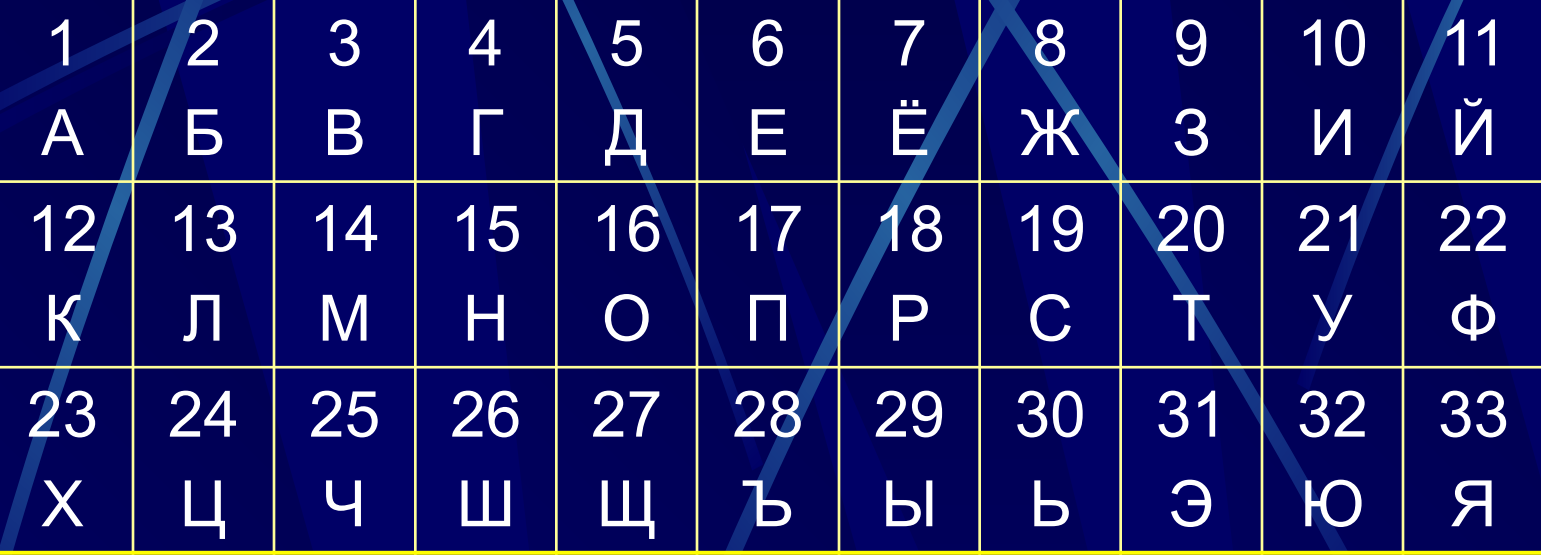

Зашифруйте фразу: Я УМЕЮ КОДИРОВАТЬ ИНФОРМАЦИЮ.

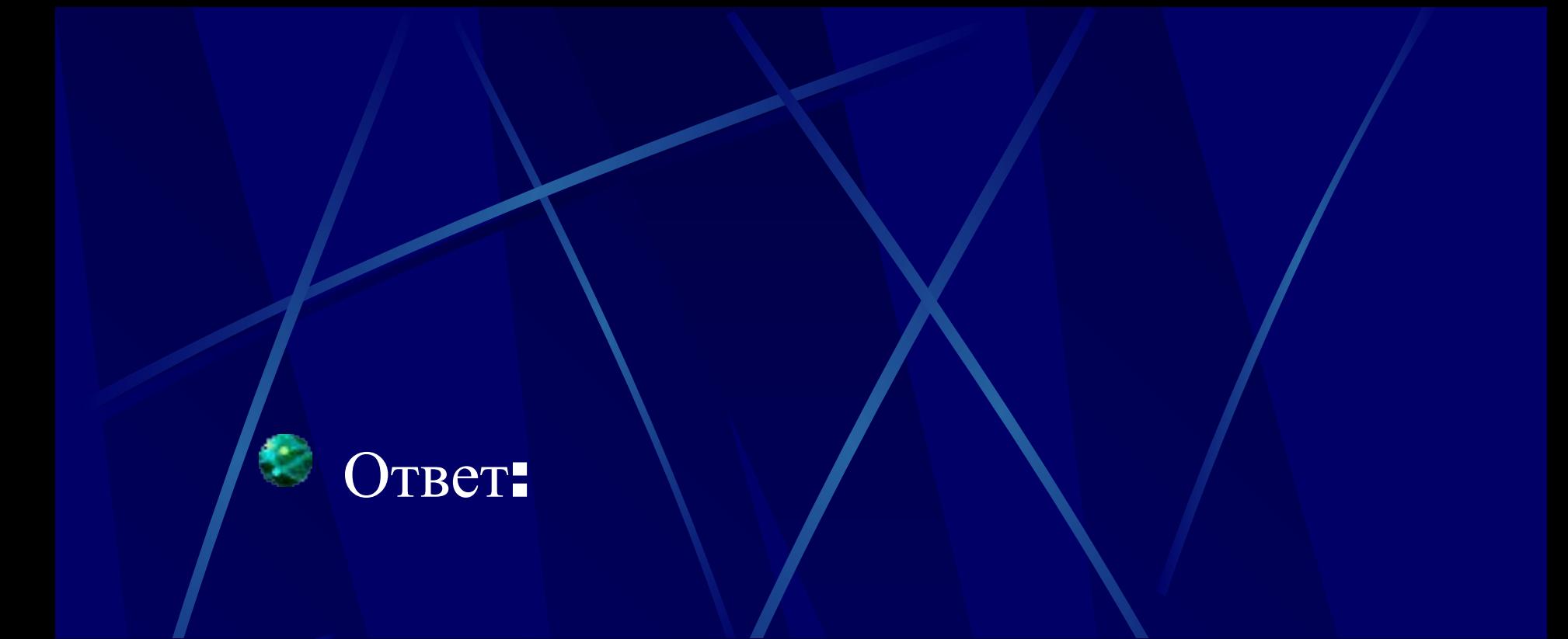

# 

#### Я\_УМЕЮ\_РАБОТАТЬ\_С\_ИНФОРМАЦИЕЙ!\_А\_ТЫ? б) расшифруйте текст: 25201538350304053835441503040038

а) зашифруйте фразу:

С помощью этой кодировочной таблицы:

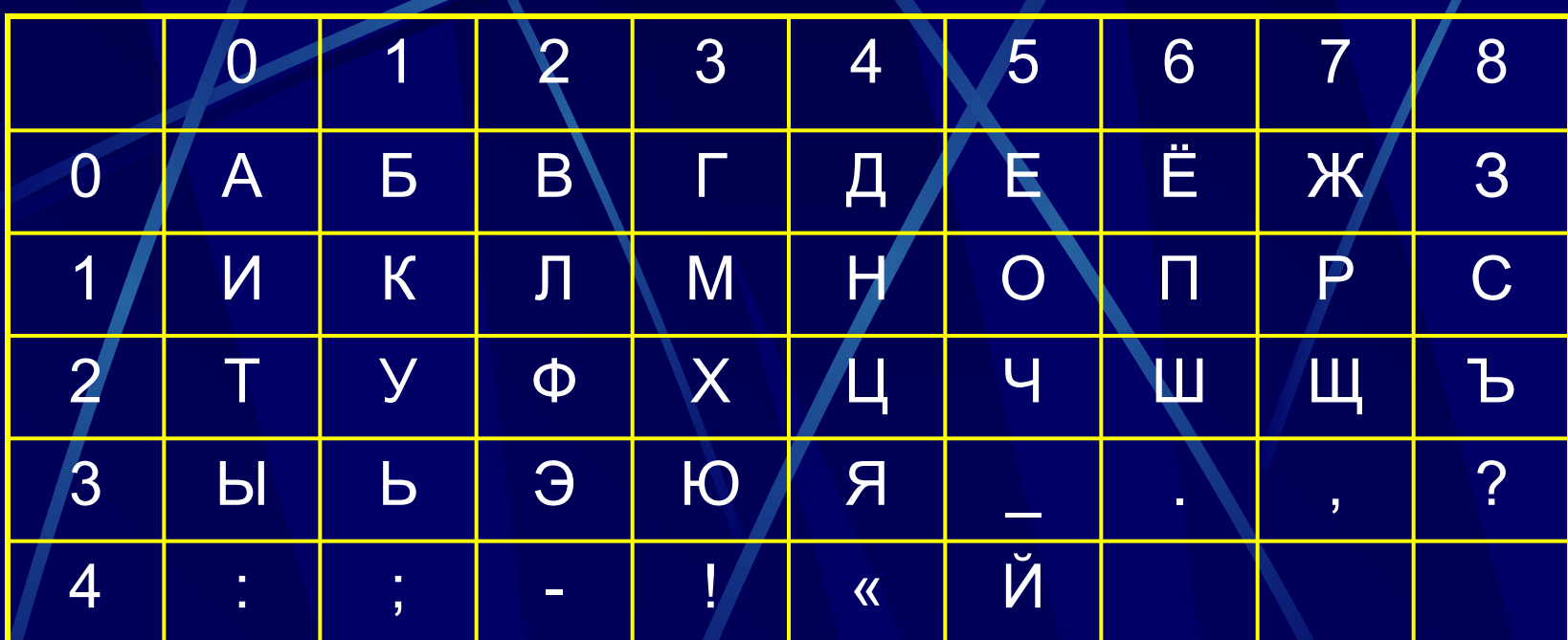

Пример 4. Дана кодировочная таблица(первая цифра кода - номер строки, вторая - номер столбца):

#### OTBet:

### a) 34352113053335 1700011520002031351835 10142215171300241005454335 0035203038

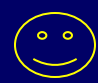

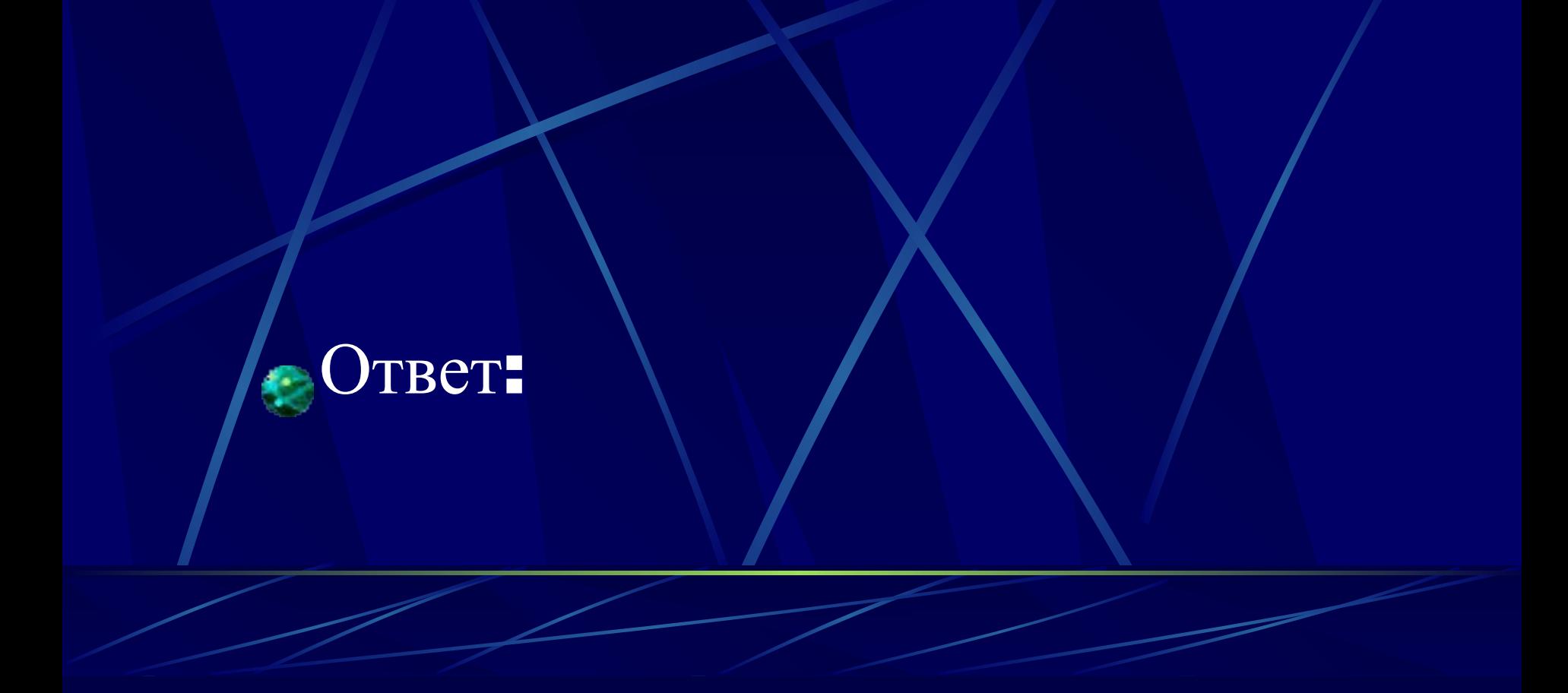

### б) ЧТО?\_ГДЕ?\_КОГДА?

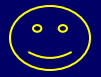

Символьный способ кодирования А Б В Г Д Е Ё Ж З И Й К Л М Н О П Р С Т У Ф Х Ц Ч Ш Щ Ъ Ы Ь Э Ю Я Пример 5. Шифр «Цезаря» Этот шифр реализует следующие преобразование текста: каждая буква исходного текста заменяется третьей после неё буквой в алфавите, который считается написанным по кругу. Используя этот шифр: - *зашифруйте слова:*  **ИНФОРМАЦИЯ, КОМПЬЮТЕР, ЧЕЛОВЕК.** - *расшифруйте слово* **НУЛТХСЁУГЧЛВ.**

 Пример 6. Шифр «Перестановки». Кодирование осуществляется перестановкой букв в слове по одному и тому же общему правилу. Восстановите слова и определите правило перестановки:

ЛБКО ЕРАВШН УМЫЗАК АШНРРИ РКДЕТИ

#### OTBet:

### ИНФОРМАЦИЯ - ЛРЧСУПГЩЛВ КОМПЬЮТЕР - НСПТЯБХЗУ ЧЕЛОВЕК - ЪЗОСЕЗН

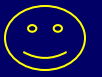

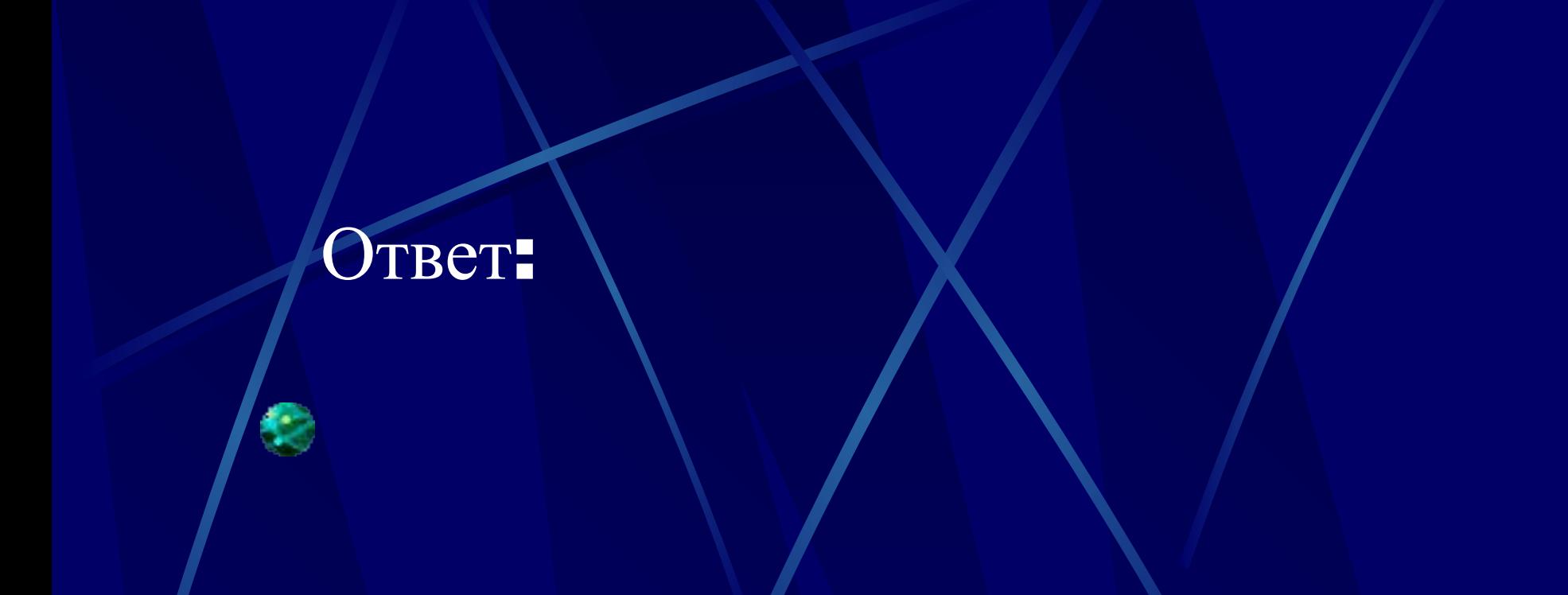

### НУЛТХСЁУГЧЛВ - КРИПТОГРАФИЯ

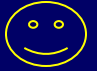

### ПРЕДСТАВЛЕНИЕ СИМВОЛЬНОЙ ИНФОРМАЦИИ В ЭВМ

«Текстовая информация»=«Символьная информация» Текст – любая последовательность символов.

*Символьный алфавит компьютера* – множество символов, используемых на ЭВМ для внешнего

представления текстов

(буквы латинского и русского алфавитов, десятичные цифры, знаки препинания, специальные символы %,  $\overline{8}$ , \$, #,  $\overline{Q}$  и др.)

Символьная информация внутри компьютера кодируется двоичными числами (двоичный алфавит - 0 и 1)

Последовательностью из одного знака можно закодировать всего две буквы:

### **0 – А 1 - Б**

#### Последовательностью из двух знаков можно закодировать четыре буквы:

 $00 - A$  $01 - 5$  $10 - B$  $11-F$ 

Трехзнаковой последовательностью можно закодировать уже восемь букв:  $000 - A$  $001 - 5$  $010 -$ 011 100  $101 - E$  $110 - X$  $111 - 3$ ДЕДВЕЗЕЖА - 100 101 100 010 101 111 101 110 000 **ГДЕВАЗА** 

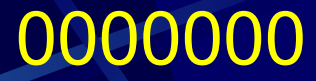

**………………………….. ………………………….. …………………………..**

111111

.....<br>11

Семизначной последовательностью можно закодировать  $2^7$ =128 символов. Этого хватает, чтобы закодировать сообщение на хорошем русском языке. Именно таков отечественный код *КОИ-7* (Код Обмена Информацией) Появление одного знака 0 или 1 в последовательности будем называть словом **БИТ** (от английского Blnary digiT – двоичная цифра)

закодироват*ь 2 -200 о*дмыслов. Однявольный Используя восьмибитный код можно закодировать 2<sup>8</sup>=256 символов. Символьный символов.

Восьмибитный код называется ASCII (American Standard Code for Information Intercherge -Американский Стандартный Код Обмена Информацией)

Благодаря восьмибитному кодированию можно использовать в тексте и прописные и строчные буквы как русского так и латинского алфавитов, знаки препинания, цифры и специальные символы &, \$, #, @, % и др.

от 00000000 до 1111111, которые представлены в Существует 256 всевозможных 8-разрядных комбинаций, составленных из 0 и 1: таблице кодировок.

*Таблица кодировок* – это стандарт, ставящий в соответствие каждому символу алфавита свой порядковый номер от 0 до 255, двоичный код символа – это его порядковый номер в двоичной системе счисления.

Т.е. таблица кодировок устанавливает связь между *внешним символьным алфавитом компьютера*

и *внутренним двоичным представлением*.

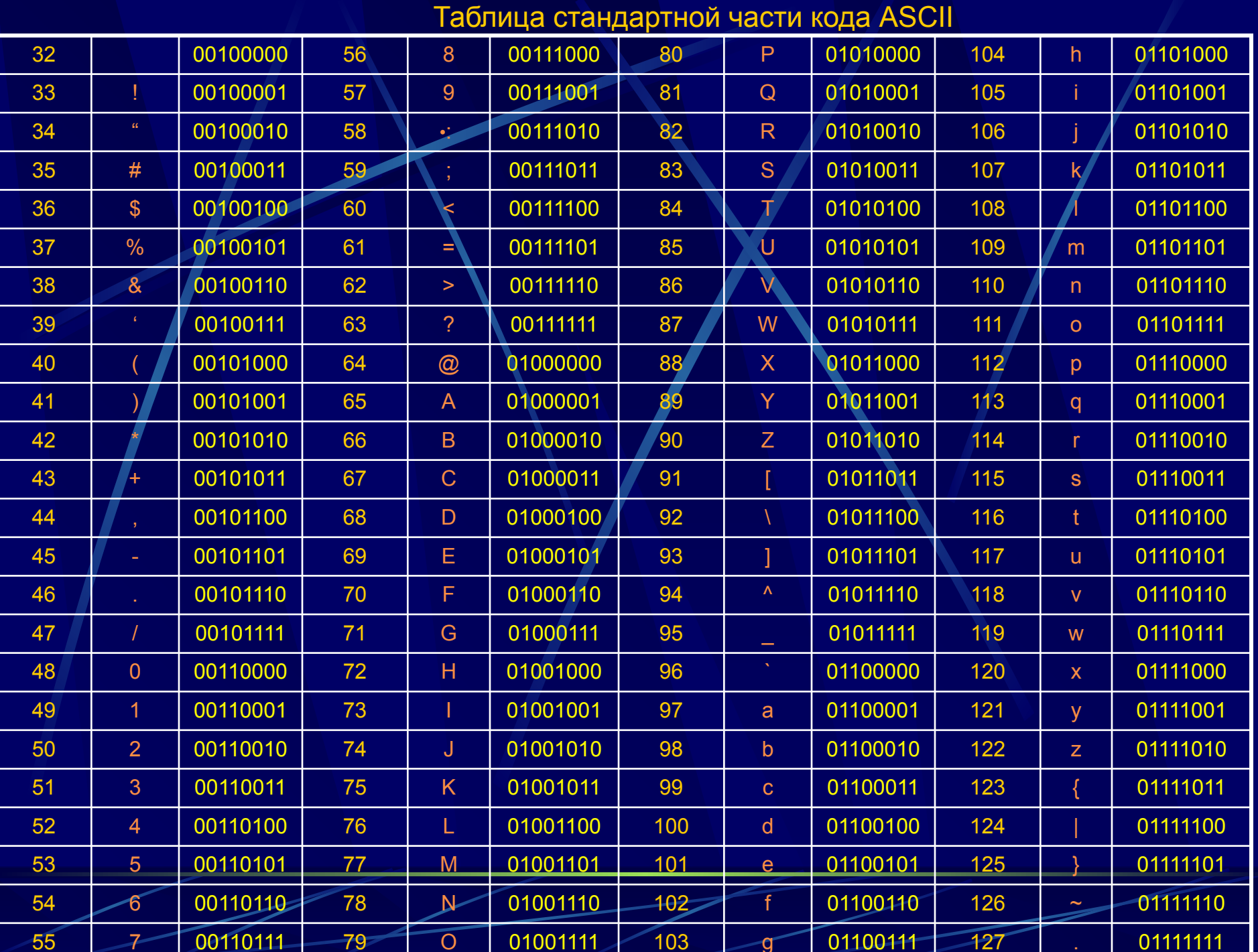

#### Таблица альтернативной части кода ASCII

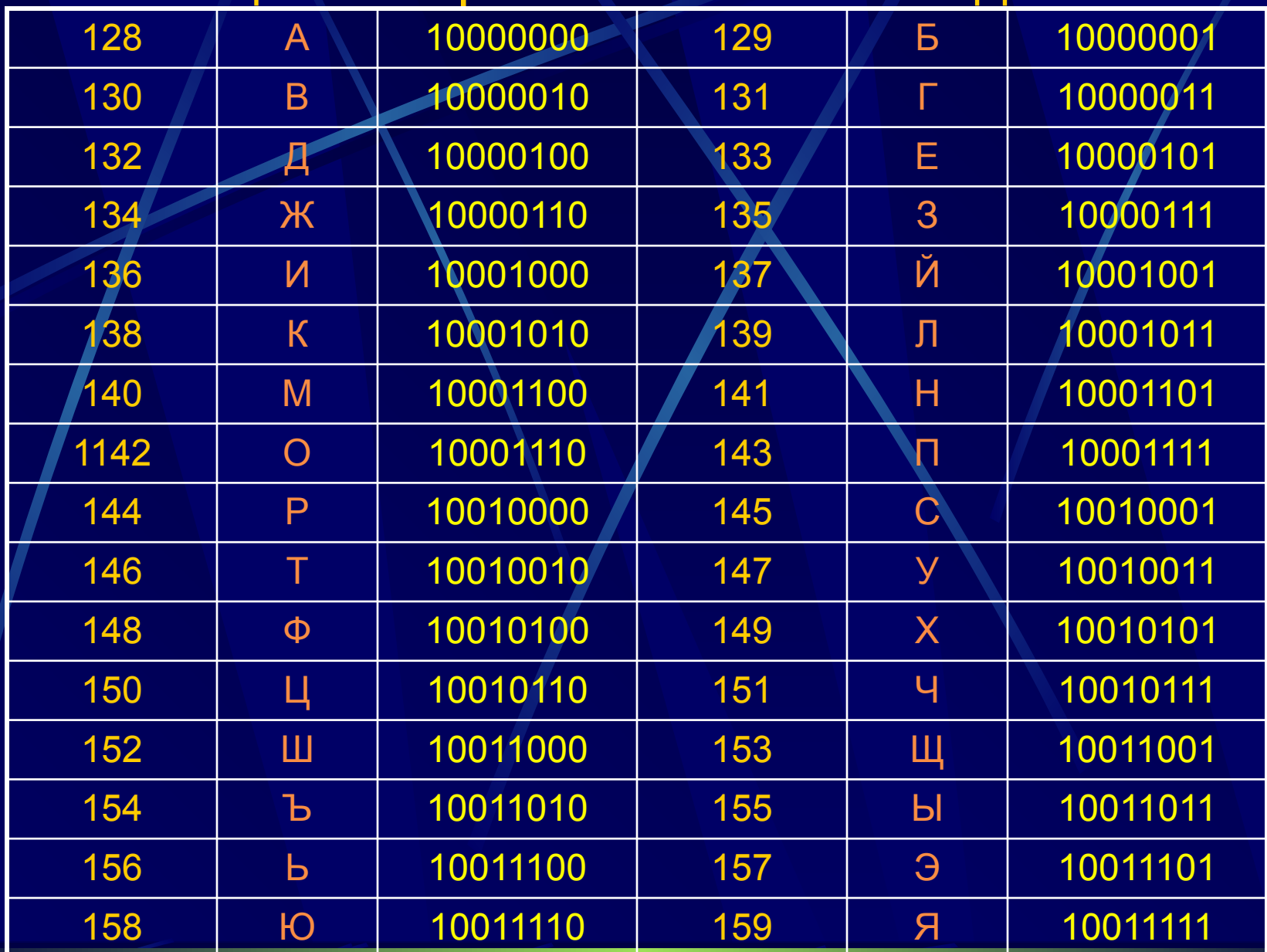

UNICODE – новый международный стандарт символьного кодирования.

> Это 16-битное кодирование, т.е. на каждый символ отводится 16 бит (2 байта) памяти.

> Сколько символов можно закодировать, используя UNICODE?

### ПРЕДСТАВЛЕНИЕ ЧИСЛОВОЙ ИНФОРМАЦИИ

- Числа в памяти ЭВМ хранятся в двух форматах:
- *- формат с фиксированной точкой* (целые числа);
- *- формат с плавающей точкой* (десятичные дроби).

Под точкой понимается знак разделения целой и дробной части числа.

Чтобы получить внутреннее представление целого положительного числа N в формате с фиксированной точкой нужно:

- Перевести число N в двоичную систему счисления;
- Полученный результат дополнить слева незначащими нулями до 16 разрядов.

Пример 7. Получить внутреннее представление числа N=1607

Для записи внутреннего представления целого отрицательного числа (-N) нужно:

- Получить внутреннее представление положительного числа N;
- Получить обратный код этого числа заменой 0 на 1 и 1 на 0;
- К полученному числу прибавить 1. Пример 8. Определим по этим правилам внутреннее представление числа –1607.

Внутреннее представление этого числа в машинном слове будет следующим: 0000 0110 0100 0111 в сжатой шестнадцатеричной форме этот код запишется так: 0647 $\circ$ 

Решение:

 $1607 = 11001000111,$ 

Решение.

 $1607_0 = 11001000111,$ 0000 0110 0100 0111 1111 1001 1011 1000  $+1$ 

1111 1001 1011 1001

 $\begin{pmatrix} 0 \\ 0 \\ 0 \end{pmatrix}$ 

### ПРЕДСТАВЛЕНИЕ ГРАФИЧЕСКОЙ ИНФОРМАЦИИ

Существует два подхода к решению проблемы представления изображения на компьютере:

- *- РАСТРОВЫЙ* подход предполагает разбиение изображения на маленькие одноцветные элементы – видеопиксели, которые, сливаясь, дают общую картинку.
- **ВЕКТОРНЫЙ** подход разбивает всякое изображение на геометрические элементы: отрезки прямой, эллиптические дуги, фрагменты прямоугольников, окружностей и пр. При таком подходе видеоинформация – это математическое описание перечисленных элементов в системе координат, связанной с экраном монитора.

Растровый подход универсальный, т.е. он применим всегда, независимо от характера изображения. На современных ПК используется только растровые дисплеи, работающие по принципу построчной развертки изображения.

Все разнообразие цветов, которое мы видим на экране компьютера достигается смешиванием всего лишь трёх основных цветов: красного, зеленого и синего, так называемая RGB-цветовая модель (Red, Green, Blue). Любой другой цвет характеризуется тем, какая в нем доля красного, зеленого и синего цветов

#### **Восьмицветная палитра**

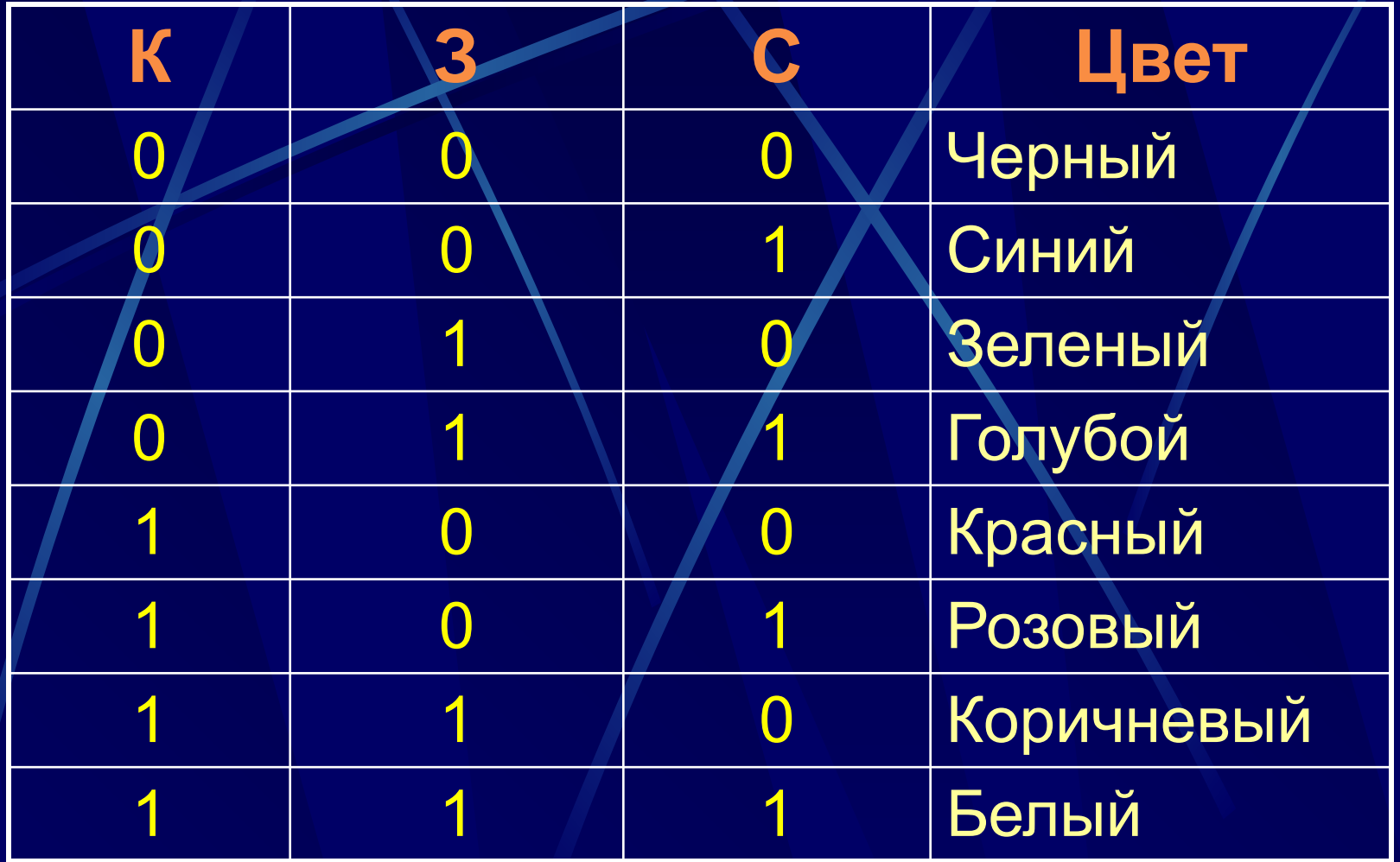

Пример 9. Смешиванием каких цветов получается розовый цвет? Пример 10. Известно, что коричневый цвет получается смешиванием

красного и зеленого цветов. Какой код у коричневого цвета?

Шестнадцатицветная палитра кодируется 4 битами по принципу **«ИКЗС»,** где **И** – бит интенсивности, дополнительный бит, управляющий яркостью цвета.

Это те же 8 цветов, но имеющие два уровня яркости.

Например, если в 8-цветной палитре код **100** обозначает красный цвет, то в 16-цветной палитре:

**0100** – красный, **1100** – ярко красный цвет; **0110** – коричневый, **1110** – ярко-коричневый (желтый)

ра<br>1Я Палитры большего размера получаются путем раздельного управления интенсивностью каждого из трёх базовых цветов. Для этого в коде цвета под каждый базовый цвет цвет выделяется более одного бита.

Например, структура восьмибтного кода для палитры из 256 цветов такая: **«КККЗЗЗСС»** Связь между разрядностью кода цвета – *b* и количеством цветов – *К* (размером палитры) выражается формулой *К=2<sup>b</sup>* . Разрядность кода цвета – *b* принято называть *битовой глубиной* цвета.

Так называемая *естественная палитра* цветов получается при *b=24*, для такой битовой глубины палитра включает *более 16 миллионов цветов* (2<sup>24</sup> = 16 777 216)

Физическая природа звука – это колебания в определенном диапазоне частот, передаваемые звуковой волной через воздух (или другую упругую среду)

Основной принцип кодирования звука, как и кодирование изображения, выражается словом «дискретизация»

#### ПРЕДСТАВЛЕНИЕ ЗВУКА

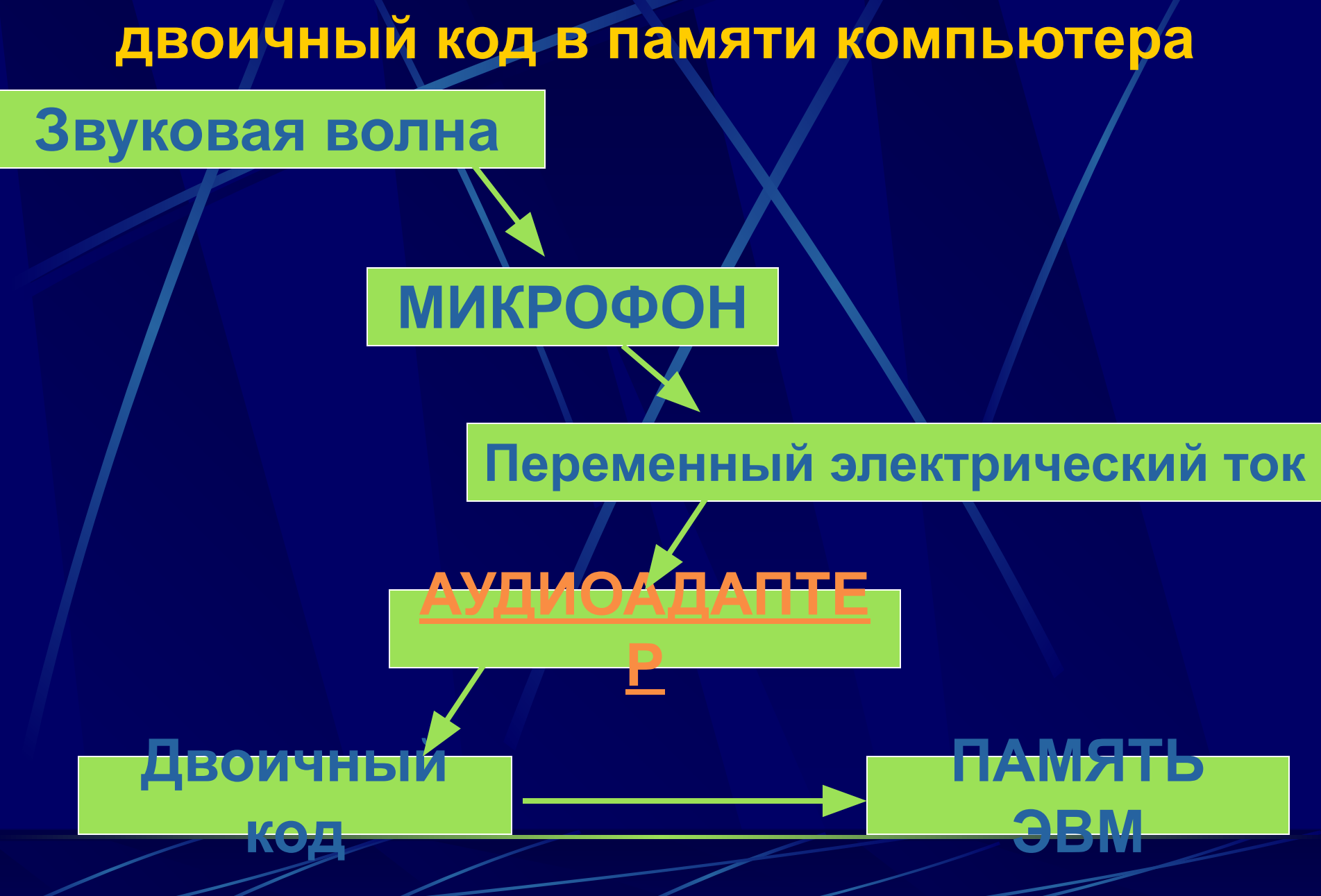

**Процесс преобразования звуковых волн в** 

**Процесс воспроизведения звуковой информации, сохраненной в памяти компьютера**

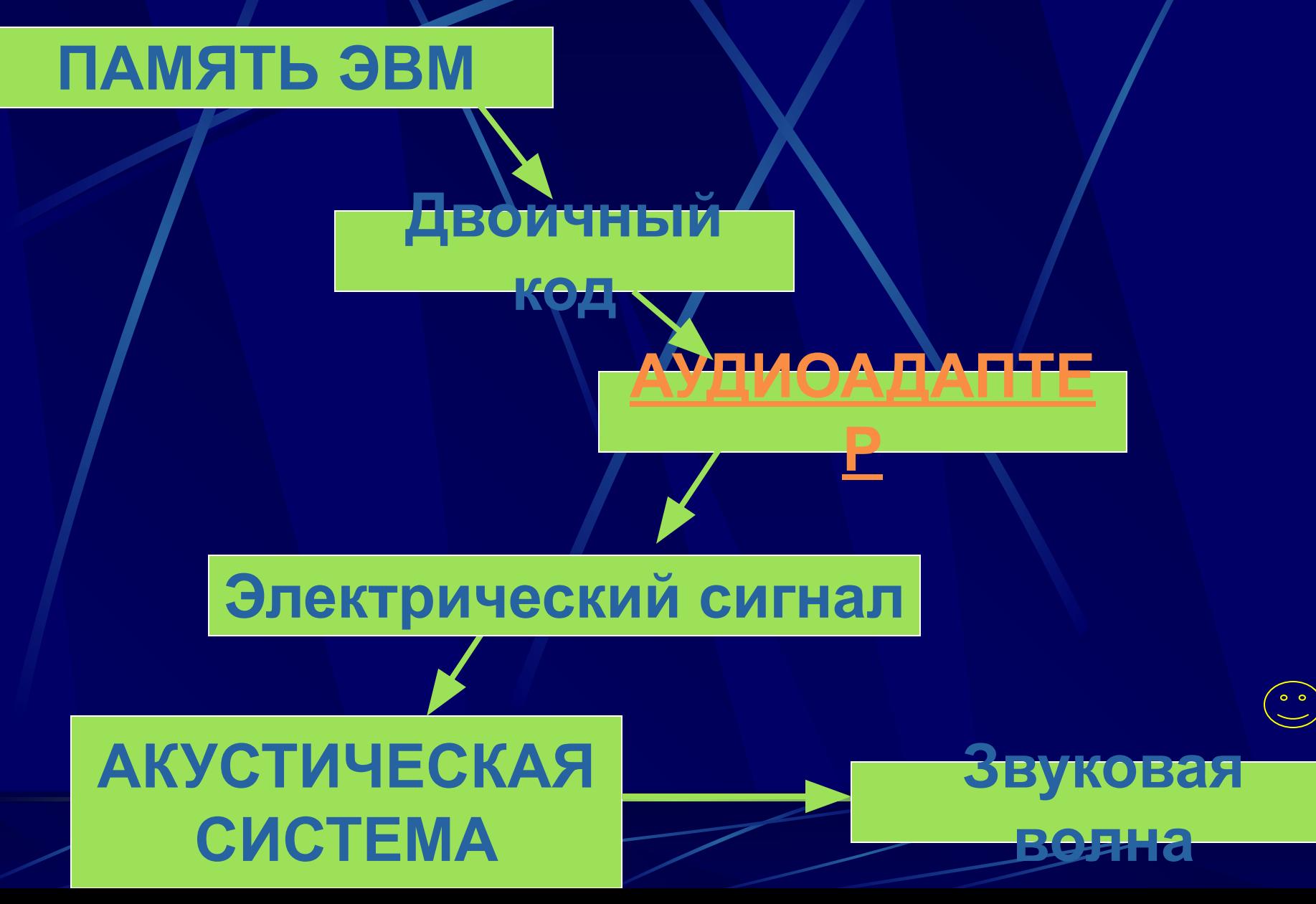

**АУДИОАДАПТЕР (Звуковая плата)** – специальное устройство, подключаемое к компьютеру, предназначенное для преобразования электрических колебаний звуковой частоты в числовой двоичный код при выводе звука и для обратного преобразования (из числового кода в электрические колебания) при воспроизведении звука.

 амплитуду электрического тока и заносит в В процессе записи звука аудиоадаптер с определенным периодом измеряет регистр двоичный код полученной величины. Затем двоичный код из регистра переписывается в оперативную память компьютера. Качество компьютерного звука определяется характеристиками аудиоадаптера: частотой дискретизации и разрядностью.

 измерений входного сигнала за 1 секунду. *Частота дискретизации* – это количество Частота измеряется в Герцах (Гц). Одно измерение за 1 секунду соответствует частоте 1Гц. 1000 измерений за 1 секунду – 1 килогерц (1кГц). Характерные дискретизации аудиоадаптеров: 11кГц, 22 кГц, 44,1 кГц и др. Разрядность регистра – число бит в регистре аудиоадаптера. Разрядность определяет точность измерения входного сигнала. Чем больше разрядность, тем меньше погрешность каждого отдельного преобразования величины электрического сигнала в двоичное число и обратно.